How To Remove Nuget [Package](http://to.manualsget.com/download.php?q=How To Remove Nuget Package Visual Studio) Visual Studio >[>>>CLICK](http://to.manualsget.com/download.php?q=How To Remove Nuget Package Visual Studio) HERE<<<

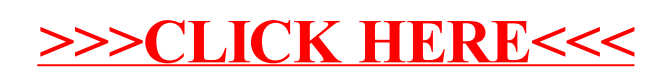